**Bookmark File PDF Create Dashboard In Excel**

**Create Dashboard In Excel** Thank you utterly much for downloading create dashboard in excel.Most likely you have knowledge that, people have look numerous period for their favorite books once this create dashboard in excel, but stop occurring in har then enjoying a fine ebook following a mug of coffee in the afternoon, otherwise they juggled in imitation of some harmful virus inside their computer. **create dashboard in excel** is handy in our digital library an online said, the create dashboard in excel is universally compatible like any devices to read. Create Dashboard In Excel Before creating dashboards in Excel, you need to import the data into Excel. You can copy and paste the data, or if you use CommCare, you can create an Excel Connection to your export. But, the best way is to use ODBC (or How to Create a Dashboard in Excel create at least two worksheets. One sheet is for your raw data and one is for the dashboard. Add sheets by clicking the plus icon (+) next to the current worksheet tab at the bottom of your screen. You may need to scroll d Simple Ways to Create a Dashboard in Excel: 7 Steps How to Create a Dashboard in Excel - Step-by-Step (2020) 1. Get your data into Excel. For you to be able to create your dashboard in Excel, you have to import your data first. 2. Set up your dashboard tab. On this next ste How to Create a Dashboard in Excel - Step-by-Step (2020) Add a Timeline - Select any PivotTable and go to PivotTable Tools > Analyze > Filter > Insert Timeline, then check each item you want to use. For this dashboard, we selected Order Date. Timeline Options - Click on the Time Create and share a Dashboard with Excel and Microsoft ... Creating a Dashboard in Excel Step 1 - Organize your data. Before you begin your dashboard creation in Excel, it's critical to have your data well... Step 2 - Set up your page. Once your data is organized, it's time to set Dashboard Creation in Excel - Step by Step Guide and Examples There are a few things we need to remember while creating a dashboard in Excel: Have data setup in a worksheet. Analyze the data properly on what data ranges need to be visualized. We need to have a clear mindset about how How to Create Dashboard in Excel? | Step by Step with Examples How to create an Excel Dashboard 1. Figure out which charts best represent your data. You know how we just said you'll be faced with tons of options to... 2. Filter your data. When creating a chart, you're not going to nee How to Create an Excel Dashboard in 7 Steps | GoSkills an Excel dashboard is a single page that consolidates valuable information into a summary, often using charts and improve strategic planning. Creating an Excel dashboard can be a complex process. An Excel dashboard is a si 22 Free Excel Dashboard Templates | Excelchat How to Create an Excel Dashboard? Things to Do Before You Even Start Creating an Excel Dashboard. A lot of people start working on the dashboard as soon... Getting the Data in Excel. Once you have a good idea of what you n Creating an Excel Dashboard (Examples & FREE Templates) Excel KPI Dashboard (Table of Contents) Introduction to KPI Dashboard in Excel; How to Create KPI Dashboard in Excel? Introduction to KPI Dashboard is one of the versatile dashboards which can be used every now and then as KPI Dashboard in Excel | How to Create KPI Dashboard in Excel? create a simple interactive dashboard in Excel to display critical metrics in 5 minutes. Excel Dashboards Explained An interactive dashboard is a data management tool that harnesses the power of Excel data management tool Creating an Excel Dashboard in 5 Minutes - Simon Sez IT Create a dashboard Using Microsoft SharePoint Server 2010, you have several tools available to create dashboards. For example, you can create dashboards by using SharePoint Server to create a Web Part page. The tool that y Getting started with dashboards - Office Support Download Link http://bit.ly/2H1GsYR New to Excel dashboards? Learn how to create dashboard in Excel to improve your Excel, data analysis and data visualizati... How to Create Dashboard in Excel **□** - YouTube To create a dashboard in Excel first we have to create a pivot table using the data. For each visual, we must have one single pivot table and create a number of sheets as per need. Then insert create different visuals usin Dashboard in Excel | How to Create Dashboard with Easy ... excel Dashboards Excel dashboards allow managers and decision makers to easily monitor and track their critical metrics and track their critical metrics and focus on the real organizational success drivers and improving th How to Create Dashboard in Excel – Mr Dashboard Step 1: Copy Mankind sales data range in the first column, Month in the second column & Aiantha pharma sales data range... Step 2: Select a whole data range and increase the row height & length with the help of alt + HOH k Excel Dashboards | How Create Dashboards in Excel? (Examples) Datainmatning & Excel Projects for ₹1250 - ₹2500. Raw data will be provided through excel. What need to be highlighted in dashboard and graphical view will be explained through call. ... Create dashboard, graphical view of data in excel | Excel . Excel dashboards. GET A FREE TEMPLATE OF EXCEL DASHBOARD AT THE END OF THIS POST! Dashboards are reporting tools meant to help managers make business decisions. They provide an overview of a situation or activity to unders the latest features and reports to better conceptualize data Updated for all the latest features and tools that can be used to create compelling Excel reports. Veteran author Michael Alexander walks you through the most ef and analvtical concepts. this essential quide helps you go from reporting data with simple tables full of dull numbers to presenting key information through the use of high-impact, meaningful reports and dashboards that wi better visibility into data, as well as how to slice data into various views on the fly Shows how to automate redundant reporting and Reports, Second Edition is part technical manual, part analytical quidebook, and exal sh This book takes a hands-on approach to developing dashboards, from instructing users on advanced Excel techniques to addressing dashboards and decision support systems. Throughout the book, the reader is challenged to thin how to create dashboards in Excel quickly and effectively. In this book, you learn how to: Apply data visualization brinciples for more effective dashboards that are constantly up-to-date and providing fresh information Us dashboards Create dynamic systems for decision support in your organization Avoid common problems in Excel development and dashboard creation Get started with the Excel data model, PowerPivot, and Power Query The go to resource for how to use Excel dashboards and reports to better conceptualize data Many Excel books do an adequate iob of discussing the individual functions and report." What they don't offer is the most effectiv th simple tables full of dull numbers, to presenting key information through the use of high-impact, meaningful report the results in a meaningful, eye-catching visualization Describes how to use different perspectives to fly Shows how to automate redundant reporting and analyses Part technical manual, part analytical manual, part analytical quidebook, Excel Dashboard reports in an easy-to-use format that's both visually attractive and effe is and many other smaller and or and oracle are using Excel dashboards and reports as a Business Intelligence tool, and many other smaller businesses are looking to these tools in order to cut costs for budgetary reasons. of this with Excel. In Excel, there is a major focus on business intelligence and visualization. Data Visualization. Data Visualization with Excel Dashboards and Reports fills the gap between handling data into meaningful Titles on Excel charts. Excel pivot tables, and other books that focus on "Tips and Tricks" are useful in their own right; however they don't hit the mark is they are too focused on the mechanical aspects of building a cha over aluable than showing the most meaningful ways to show trending? How do you show relationships in data? When is showing variances more valuable amounts of data without inundating your audience? In Data Visualization wi rechnical manual, part analytical guidebook; this title will help Excel users go from reporting data with simple tables full of dull numbers, to creating hi-impact reports and dashboards that will wow management both visua Analvze large amounts of data and report their data in a meaningful wav Get better visibility into data from different perspectives Understand the fundamentals of effective visualization Visualization Cisualization Sisuali What's the use of putting out reports that no one reads? Properly created dashboards are graphical representations that put data in a context for your audience, and they look really cool! How cool? You'll find out when you implement. Get ready to ge beyond the we management als of using excel 2007 to go beyond simple tables to creating dashboard fever as you find out how to use basic analysis techniques, build advanced dashboard components, intelligence tool Create dashboards that communicate and get noticed Think about your data in a new way Present data in a new way Present data more effectively and increase the value of your reports Create dynamic labels t powerful and insightful reports and distribute throughout the enterprise. And Excel 2007 Dashboards and Reports for Dummies is the fastest you for you to catch dashboard fever! Nake the most of your data using the power of Excel When you think of data, do you think of data, do you think of endless rows and columns in spreadsheets? Excel Dashboards and Reports For Dummies, 3rd Edition shows you ho ike how to meaningfully capture and accessible information that answers key questions, like how to meaningfully capture data values. As a leading spreadsheet application, Microsoft Excel is the go-to data software. This to capabilities by leaps and promatively can improve your professional capabilities by leaps and better visualize the information you're presenting by quickly slicing data on the fly Automate redundant reporting data in a mea efficient Create visualizations, dashboards, and what-if analyses that are as visually appealing as they are substantial Excel Dashboards and Reports For Dummies, 3rd Edition is a fantastic resource if you're looking to sp A PivotTable is a powerful tool to calculate, summarize, and analyze data that lets you see comparisons, patterns, and trends in your data. PivotTables work a little bit differently depending on what platform you are using -Strategizing your investigative approach, particularly for data analysts and consultants informing business decisions -Best practice for scientifically sound modeling, reporting, and sharing interactive dashboards This book, written by a member of Microsoft's revolutionary Power Pivot is a tool that allows users to create and transform data into reports and dashboards in new and much more powerful ways using the most-used analytical are model to work with fiscal dates. prepare the model to work with fiscal dates, and show values used in many financial reports. Accessibly written, this book offers readers a practical, real-world scenario and can be use View—compatible with Excel 2013— and Power BI is also included. created in Excel, balanced scorecards enable you to monitor operations and tactics, while operational dashboards is a set of indicators regarding the state of a business metric or process—both features are in high demand f Microsoft Excel.

Dear Reader, For 15 years I have used Microsoft Excel professionally, teaching and working and working in multinational companies. This book is a fast and more Also, in this book with MORE THAN 250 IMAGES, you will have th create beautiful customized charts through FOUR warm-up exercises in the beginning of the beginning of the book. You will follow step-by-step instructions on the creation of a Dynamic Infographics, rapidly increasing your the wonderful tool that is Ms Excel, check out my other publications that are focused on market needs and fast learning.Thank you for Creating and Learning.Roger F. Silva

Copyright code : 6598ad52b28ffd58b85c0a81411a00f5

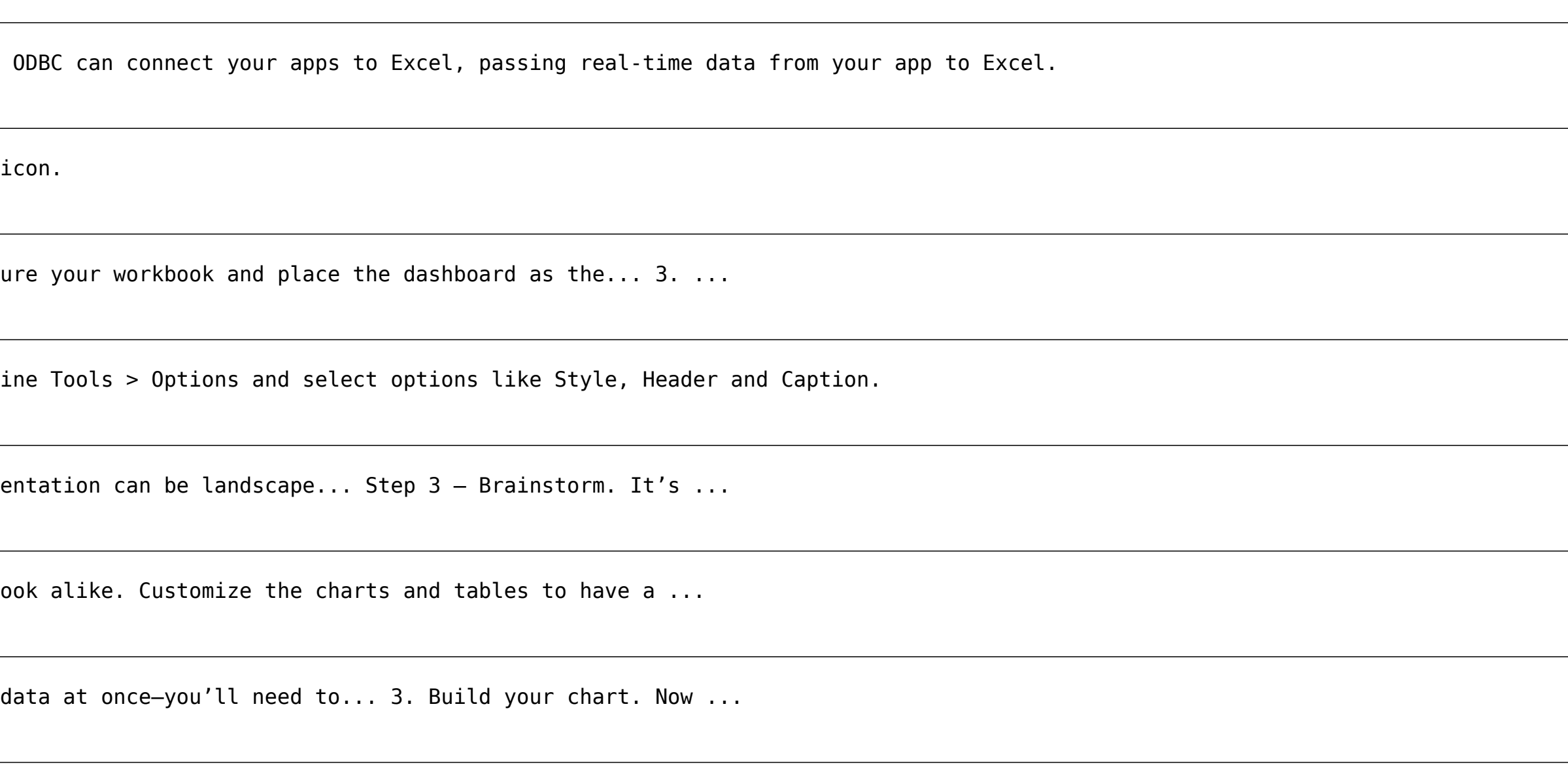

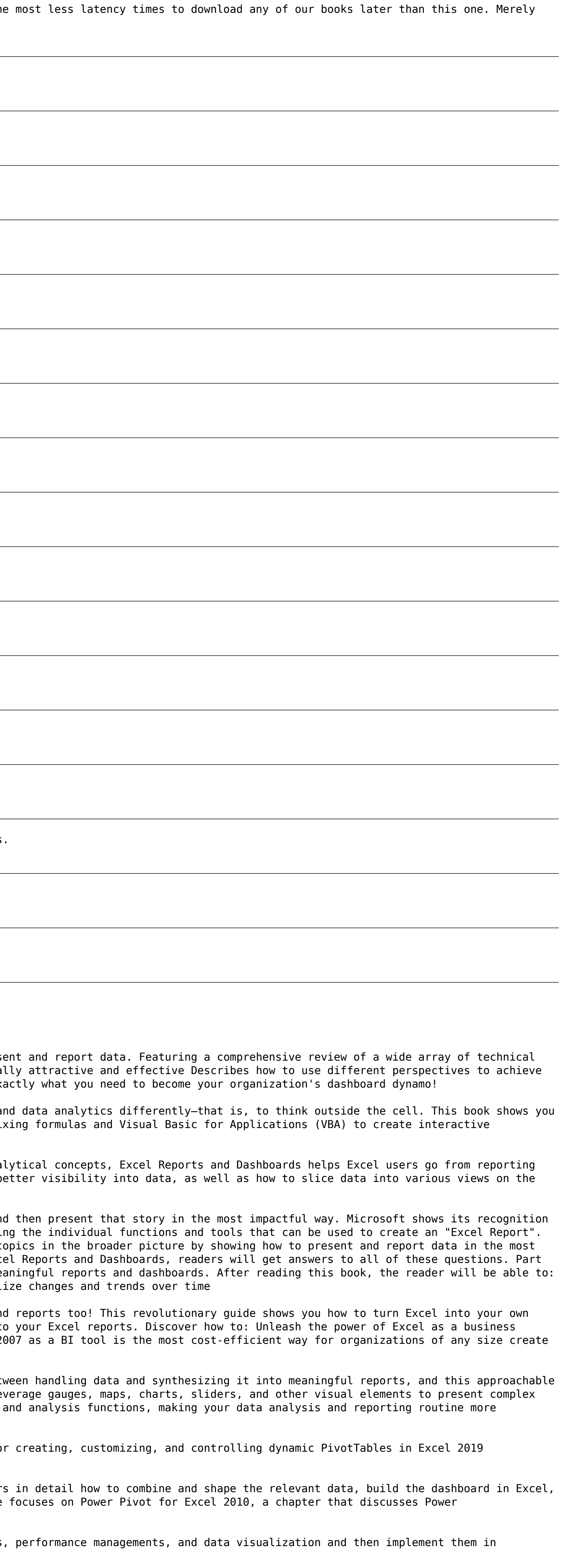